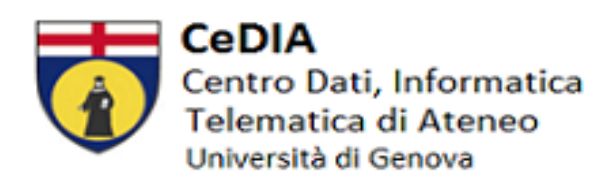

### **OTTENIMENTO CREDENZIALI UNIGEPASS**

Le credenziali UniGePASS **non** sono fornite dal Service Desk (assistenza@unige.it), è necessario:

- Che sia codificata **l'anagrafica** completa di numero di cellulare e/o indirizzo mail privati da parte degli uffici competenti dell'amministrazione centrale.
- Che sia codificato **il contratto** da parte del dipartimento o dall'amministrazione centrale su UGOV/CSA con data inizio e data fine.
- Le credenziali **UniGePASS** vengono quindi inviate in automatico via sms il giorno di partenza del contratto al numero di cellulare inserito sul sistema.
- Se l'utente ha avuto precedentemente una carriera da studente o da dipendente le credenziali **UniGePASS** rimangono invariate e non vengono re-inviate.
- Se non conosciute o perse, è possibile eseguire in autonomia il recupero password con il nome utente o il codice fiscale a questo link<https://unigepass.unige.it/recupero.php>
- Se vengono riattivati dei contratti a personale di cui esiste già l'anagrafica assicurarsi con l'ufficio del personale che i recapiti siano aggiornati.
- In caso di **personale esterno** (fornito da aziende che hanno dei contratti con l'università di Genova, es: portierato, professionisti di aziende che forniscono personale tecnico o personale fornito all'università a seguito di accordi o convenzioni scritte con altri enti/associazioni) è necessario far compilare il form <https://cedia.unige.it/unigepass-ta#esterno> da parte di un responsabile (accesso con credenziali di Office 365-UNIGE).

# **SERVIZI UNIGEPASS**

- Per visualizzare il **cedolino** l'accesso ad [https://www.u-gov.unige.it](https://www.u-gov.unige.it/) è abilitato solo dal momento in cui è disponibile il primo cedolino. L'assistenza tecnica è disponibile a questo indirizzo [assistenza@u-gov.unige.it.](mailto:assistenza@u-gov.unige.it) Chi fosse in possesso di un nome utente preceduto da una lettera o più lettere si precisa che, solo per UGOV, tali lettere devono essere inserite in maiuscolo.
- Per il **cartellino presenze** (https://teamweb.csita.unige.it/INFOWeb/Login.aspx) bisogna essere in possesso delle UniGePASS ed attendere qualche giorno. L'assistenza tecnica è disponibile a questo indirizzo [presenze@unige.it.](mailto:presenze@unige.it)
- L'attivazione della **casella di posta** può essere richiesta in autonomia a questo link [https://cedia.unige.it/Email-docenti-ta#dipendente.](https://cedia.unige.it/Email-docenti-ta#dipendente) Solo per il personale esterno descritto sopra è necessario contattare il service desk alla mail [assistenza@unige.it.](mailto:assistenza@unige.it) La casella sarà attivata entro una giornata lavorativa da CeDIA.
- Questo il link per accedere alla casella di posta via web <https://webmail.unige.it/>
- Questo il link dove si trovano le guide per configurare un client di posta [https://cedia.unige.it/Email-docenti-ta#Guide.](https://cedia.unige.it/Email-docenti-ta#Guide)

# **ACCESSO ALLE POSTAZIONI DI LAVORO GESTITE DA CEDIA**

Nel caso sia necessario l'accesso alle postazioni di lavoro gestite da CeDIA, a cartelle su H:// e altri permessi (Segreterie,VPN) il responsabile deve farne richiesta compilando in tutte le sue parti questo form <https://forms.office.com/r/NWFK70vGLG>

#### **OFFICE 365 E TEAMS**

Una volta che la casella sarà attiva l'utente può registrarsi in autonomia con le proprie UniGePASS al portale Office365-UniGe se il ruolo è abilitante [https://cedia.unige.it/office365.](https://cedia.unige.it/office365)

I ruoli che non sono elencati non danno diritto a usare Office365:

#### **Ruoli per il personale Ruoli per gli studenti**

AR Assegni di ricerca BE Borsisti esenti CSA BS Borsisti CB Docenti a contratto CC Collaboratori coord. CD Coll.Esperti linguistici td (TESORO) CL Coll. linguistici (rit.TESORO) D8 Dirigente DC Dirigente a contratto DR Borse di dottorato DX Incarico di docenza dalla tabella Insegnamenti EM Professore Emerito - Titolo Onorifico INTX Lavoratore Interinale LS Lettori di scambio NC Non docenti comandati ND Personale tecnico amministrativo NM Personale TA a tempo det-Tesoro PA Professori Associati PD Prof.Straordinari Tempo det. L. 230/2005 PF Docenti attiv didattica art 6 c L.240 PI Contratti di somministrazione (SOLO IRAP) PO Professori Ordinari PR Professionisti 0 RD Ricercatori Legge 240/10 - t.det. RM Ricercatori a tempo det-Tesoro RU Ricercatori Universitari SC Supplenti Docenti (soggetti a contrib.) SD Supplenti docenti SP Specializzandi TU Tutor TUX Tutor Teledidattica VPRX Visiting Professor - Visiting Researcher

1 CORSO DI LAUREA 10 CORSO DI DIPLOMA UNIVERSITARIO 11 CORSO DI PERFEZIONAMENTO 13 ALTRI PERCORSI FORMATIVI 15 CORSO DI LAUREA TRIENNALE 16 CORSO DI LAUREA SPECIALISTICA (CICLO UNICO) 17 CORSO DI LAUREA SPECIALISTICA 18 MASTER UNIVERSITARIO DI PRIMO LIVELLO 19 MASTER UNIVERSITARIO DI SECONDO LIVELLO 23 CORSO DI FORMAZIONE 25 CORSO DI LAUREA MAGISTRALE (CICLO UNICO) 30 CORSO DI LAUREA TRIENNALE (N.O.) 31 CORSO DI LAUREA MAGISTRALE 32 SCUOLA DI SPECIALIZZAZIONE (N.O.) 33 ATTIVITA' FORMATIVA FINALIZZ.AVV.TO LAUREA MAG. 34 TFA I GRADO 35 TFA II GRADO 37 PAS I GRADO 38 PAS II GRADO 39 CORSO DI SOSTEGNO Segreterie 4 SCUOLA DI SPECIALIZZAZIONE 40 IANUA SCUOLA SUPERIORE - PERCORSO DI PRIMO LIVELLO 41 IANUA SCUOLA SUPERIORE - PERCORSO DI LIVELLO MAGISTRALE 42 CORSO UNITE 43 PERCORSO FORMATIVO 24 CFU 44 CORSO EDUCATORI 60 CFU 45 CORSO 20 CFU INFANZIA 5 DOTTORATO DI RICERCA

**NB**: I SINGOLI INSEGNAMENTI NON DANNO DIRITTO ALL'ACCESSO AD OFFICE 365-UNIGE